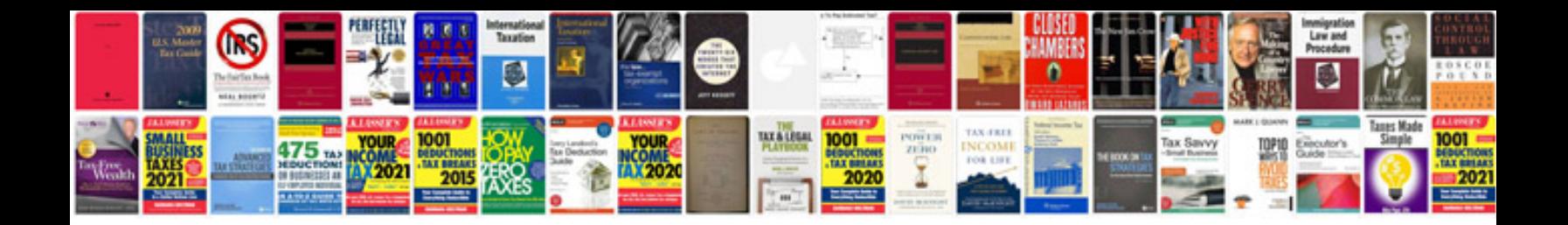

**97 ford explorer manual**

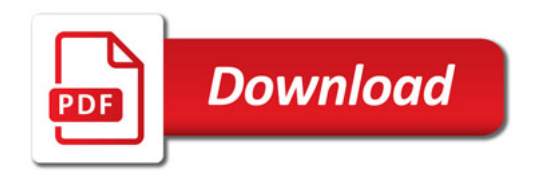

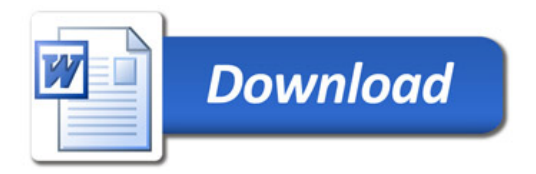